## How to convert PDF to text from uploaded file for PDF to text API in VB.NET using PDF.co Web API

Step By Step Tutorial: how to convert PDF to text from uploaded file for PDF to text API in VB.NET

The coding tutorials are designed to help you test the features without need to write your own code. PDF to text API in VB.NET can be implemented with PDF.co Web API. PDF.co Web API is the flexible Web API that includes full set of functions from e-signature requests to data extraction, OCR, images recognition, pdf splitting and pdf splitting. Can also generate barcodes and read barcodes from images, scans and pdf.

The SDK samples like this one below explain how to quickly make your application do PDF to text API in VB.NET with the help of PDF.co Web API. Sample code in VB.NET is all you need. Copy-paste it to your the code editor, then add a reference to PDF.co Web API and you are ready to try it! This basic programming language sample code for VB.NET will do the whole work for you in implementing PDF to text API in your app.

ByteScout free trial version is available for FREE download from our website. Programming tutorials along with source code samples are included.

VB.NET - Module1.vb

```
Imports System.IO
Imports System.Net
Imports Newtonsoft.Json.Linq
Module Module1
        ' The authentication key (API Key).
        ' Get your own by registering at https://app.pdf.co/documentation/api
        Const API_KEY As String = "***********************************"
        ' Source PDF file
        const SourceFile as String = ".\sample.pdf"
        ' Comma-separated list of page indices (or ranges) to process. Leave empty
for all pages. Example: '0,2-5,7-'.
        const Pages as String = ""
        ' PDF document password. Leave empty for unprotected documents.
        const Password As String = ""
        ' Destination TXT file name
        const DestinationFile as String = ".\result.txt"
        Sub Main()
                 ' Create standard .NET web client instance
```

```
Dim webClient As WebClient = New WebClient()
                ' Set API Key
                webClient.Headers.Add("x-api-key", API_KEY)
                ' 1. RETRIEVE THE PRESIGNED URL TO UPLOAD THE FILE.
                ' * If you already have a direct file URL, skip to the step 3.
                ' Prepare URL for `Get Presigned URL` API call
                Dim query As string = Uri.EscapeUriString(string.Format(
                        "https://api.pdf.co/v1/file/upload/get-presigned-url?
contenttype=application/octet-stream&name={0}",
                        Path.GetFileName(SourceFile)))
                Try
                         ' Execute request
                        Dim response As string = webClient.DownloadString(query)
                         ' Parse JSON response
                        Dim json As JObject = JObject.Parse(response)
                        If json("error").ToObject(Of Boolean) = False Then
                                 ' Get URL to use for the file upload
                                Dim uploadUrl As string =
json("presignedUrl").ToString()
                                 ' Get URL of uploaded file to use with later API
calls
                                Dim uploadedFileUrl As string =
json("url").ToString()
                                 ' 2. UPLOAD THE FILE TO CLOUD.
                                webClient.Headers.Add("content-type",
"application/octet-stream")
                                webClient.UploadFile(uploadUrl, "PUT", SourceFile) '
You can use UploadData() instead if your file is byte array or Stream
                                 ' 3. CONVERT UPLOADED PDF FILE TO TXT
                                 ' Prepare URL for `PDF To TXT` API call
                                query = Uri.EscapeUriString(String.Format(
                                         "https://api.pdf.co/v1/pdf/convert/to/text?
name={0}&password={1}&pages={2}&url={3}",
                                        Path.GetFileName(DestinationFile),
                                        Password,
                                        Pages,
                                        uploadedFileUrl))
                                 ' Execute request
                                response = webClient.DownloadString(query)
                                 ' Parse JSON response
                                json = JObject.Parse(response)
                                If json("error").ToObject(Of Boolean) = False Then
                                         ' Get URL of generated TXT file
                                        Dim resultFileUrl As string =
json("url").ToString()
```
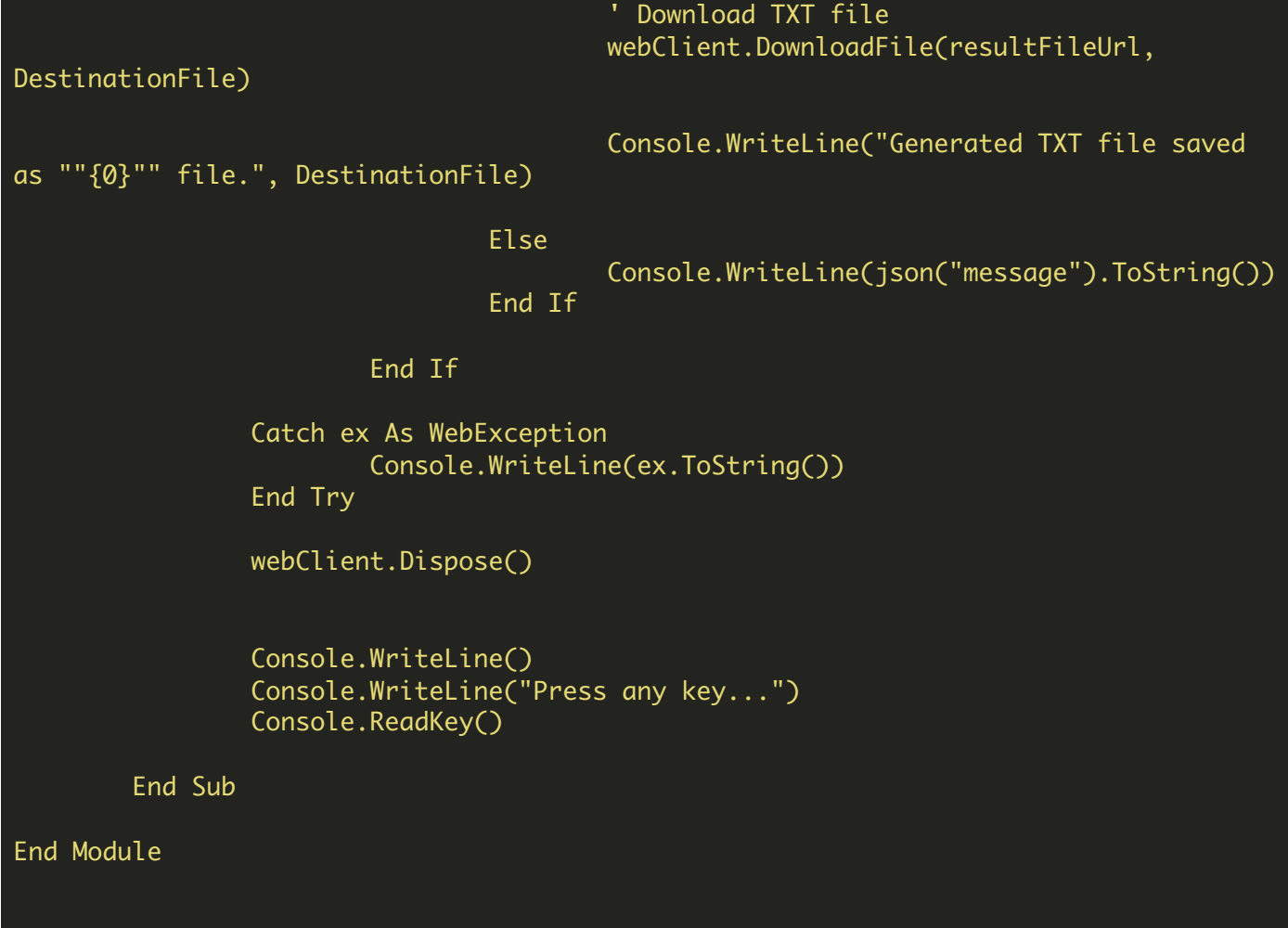

VB.NET - packages.config

FOR MORE INFORMATION AND FREE TRIAL:

Download Free Trial SDK [\(on-premise](https://bytescout.com/download/web-installer?utm_source=pdf-source-code-sample) version)

Read more about [PDF.co](https://pdf.co/documentation/api?utm_source=pdf-source-code-sample) Web API

Explore [documentation](https://bytescout.com/documentation/index.html)

Visit [www.ByteScout.com](https://bytescout.com/?utm_source=pdf-source-code-sample)

or

Get Your Free API Key for [www.PDF.co](https://pdf.co/) Web API